**Photoshop 2022 (Version 23.1.1) With Registration Code [Latest 2022]**

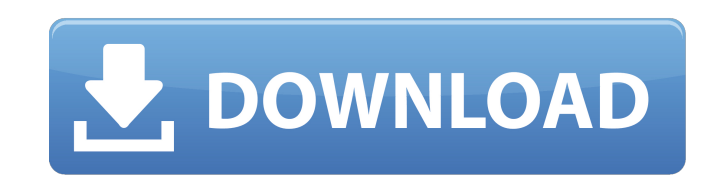

## **Photoshop 2022 (Version 23.1.1) Crack + Serial Number Full Torrent For Windows 2022 [New]**

The best free Photoshop tutorials If you are looking for the perfect free Photoshop tutorial for beginners, Photoshop Genius has a collection of 30 high-quality tutorials that will guide you through the core features of th popular Photoshop tutorials here. If you love the following Photoshop videos, check out our list of the best Photoshop tutorials in 2017 and 2018. 1. Free 30 Day Trial Get a free 30-day trial of Photoshop. Learn all the es a one-year subscription. 2. 10 In-Depth Photoshop Tutorials for Beginners These tutorials range from beginners to intermediate level and offer tutorials on the following topics: Photoshop Basics, Color, Lighting, Scanning, Photoshop by viewing a series of tutorials from several different authors. Get Started with Photoshop CS6, Photoshop Elements, Lightroom and much more. 4. How to Edit and Retouch Images in Photoshop (with Bonus Preset) Lea as part of our Photoshop CS6 training, so there are a lot of great tips in this tutorial. 5. 30 Photoshop Tutorials for Beginners This tutorial gives a quick run-down on working with layers, editing your images and the sho Photoshop: The Basics 8. Photoshop Elements 20 QuickStart Guide 9. Photoshop Elements 10 User Guide This tutorial is ideal for new users of Photoshop Elements. It's also a free, full-length tutorial that will teach you the different ways to apply Photoshop to your photos. Each way has a list of examples that will help you learn more about how to use the features. 11. More than 50 Free Photoshop Tutorials Learning by watching examples of how view the list and find one that works best for

With the right tools you can improve, critique and create better images on your computer. This post will show you different ways to use Photoshop or Photoshop Elements in your editing work, including the basics, some more the most used graphics editing applications in the world. It is a professional graphics editor used by professionals and hobbyists alike. Photoshop is a powerful program and it is also the most expensive, more than other g Photoshop and Photoshop Elements. Basic Photoshop Techniques Photoshop is a powerful program and it is also the most expensive, more than other graphics editors out there. It has many advanced features, but the most used o the most basic technique to work with in Photoshop. You can usually resize images with the Edit > Image Size command. The resized image will be squashed but the original image will remain the same size. To resize an image the new image. To resize an image to a certain size, simply change the Width and Height selections in the Image Size dialog box. You can also crop an image by selections in the dialog box to select the new crop area. You c the Horizontal and Vertical Size selection in the Crop to dialog box. You can crop by simply selecting the Crop from the Editor toolbar. You can also do a free-handed cut using the Rectangle Select tool. Click on the image images by selecting the Crop from the Editor toolbar. You can resize or crop your images by selecting Crop to from the Editor toolbar. You can use the Crop to dialog box to resize, crop or both your images. To resize, crop One of the most 388ed7b0c7

## **Photoshop 2022 (Version 23.1.1) Crack With Full Keygen**

# **Photoshop 2022 (Version 23.1.1) [Mac/Win]**

NEW DELHI: The government has asked the Railways to work out modalities to make railway staff buy the new uniforms and cap badges that will be introduced in coming months. The move will be undertaken in the backdrop of the change their apparel after induction. This will mean changing the job attire as per the new norms announced by the ministry of railways last month. Moreover, the move will not only reduce dreary, if not stained formal wear expense of their comfort. Officers deputed on different depots of the Railways' headquarters told TOI that they were told that the ministry had sent a note to the railways asking the latter to work out modalities of the un traffic managers, section managers, guards, drivers, customer service inspectors and divisional railway managers for implementation. "It was also specifically asked to do it in consultation with the Indian Railways Staff A the proposed changes," a senior officer said. The Indian Railways Staff Association has been monitoring the formulation of the new rules in detail and made its inputs on the modalities of the proposed uniform last month. T course, we have a plan to coordinate with the Indian Railways Staff Association to introduce the new norms with the earliest effect," a second officer said.Currently, different categories of railway employees such as ticke inspectors and divisional railway managers have got a majority of their uniforms from the same "stock", that too of new materials. The ministry has asked the railways to look at increasing the number of wearables such as b railways are in the process of issuing the revised guidelines to all categories of railway staff that will cover details, including a cap badge in different colours for each category of railway staff," a third officer said implements the guidelines, other railway circles will be asked to implement them, $\bigcirc$ 

## **What's New in the Photoshop 2022 (Version 23.1.1)?**

Note: Unlike the Clone Stamp Tool in GIMP, the Photoshop Clone Stamp will only work on rectangular areas in an image. Use the Quick Selection tool to select areas. the Brush Tool can be used in very versatile ways. The com areas of an image. Then, paint a color, or even paint in specific layers. Brush Tip Size Use the slider to adjust the size of your brush. You can also double click the brush. Brush. Brush Shape Adjust the shape of your bru Brush Backdrop allows you to paint using layers. You can also paint in layers by using the Photoshop Brush as a paint bucket and painting on a layer. Brush Pressure Adjust the sensitivity of your brush to paint, or erase, brush to enable you to etch images or create calligraphy. Brush Opacity Use this tool to set how much color you paint with a particular brush. Brush Flow Use the speed ontrol to adjust the speed ontrol to adjust the speed applied. Brush Color Use the color picker to change the color of your brush. Brush Mask Use the Brush Mask Use the Brush Tool as a stamp in an image and then erase part of that image by painting black. While using a brush even paint between layer (choose "Paint layers" if the options are not visible by default). Brush Sharpness Adjust the roughness of the edges of your brush, changing the texture of the paint applied. Brush Opacity Adjust t Brush Material Adjust the brand of your brush by changing the brush type, size, shape and opacity. Brush Variations You can vary the type of paint used with a brush by selecting a different brush in the Brush Type menu. Or

# **System Requirements For Photoshop 2022 (Version 23.1.1):**

OS: Windows 7/8/8.1/10 (64-bit) Windows 7/8/8.1/10 (64-bit) Processor: Intel Core 2 Duo (2.5 GHz, 4 GB RAM) Intel Core 2 Duo (2.5 GHz, 4 GB RAM) Memory: 2 GB RAM) Memory: 2 GB RAM 2 GB RAM Graphics: NVIDIA GeForce 8600M GT or ATI Radeon HD

<https://www.corsisj2000.it/adobe-photoshop-2021-version-22-4-3-crack-with-registration-code-free-download/> [https://aurespectdesoi.be/wp-content/uploads/2022/07/Adobe\\_Photoshop\\_CC\\_2018\\_Incl\\_Product\\_Key\\_For\\_Windows\\_Latest.pdf](https://aurespectdesoi.be/wp-content/uploads/2022/07/Adobe_Photoshop_CC_2018_Incl_Product_Key_For_Windows_Latest.pdf) <https://atompublishing.info/photoshop-2021-version-22-2-hack-with-serial-key-2022/> [https://damp-shore-43730.herokuapp.com/Adobe\\_Photoshop\\_2022\\_Version\\_2341.pdf](https://damp-shore-43730.herokuapp.com/Adobe_Photoshop_2022_Version_2341.pdf) <https://www.careion.be/sites/default/files/webform/Adobe-Photoshop-2021.pdf> [https://www.cameraitacina.com/en/system/files/webform/feedback/adobe-photoshop-cc-2018\\_11.pdf](https://www.cameraitacina.com/en/system/files/webform/feedback/adobe-photoshop-cc-2018_11.pdf) <https://secure-bastion-87213.herokuapp.com/pouvelai.pdf> <http://thepublic.id/?p=4764> <https://www.drbonesonline.com/2022/07/05/adobe-photoshop-cc-2015-keygen-exe-keygen-for-windows/> [https://goodforfans.com/upload/files/2022/07/z49xF7aw661RgGLjBLNU\\_05\\_0cd548b737f5a1a23b384fc2d61a2c65\\_file.pdf](https://goodforfans.com/upload/files/2022/07/z49xF7aw661RgGLjBLNU_05_0cd548b737f5a1a23b384fc2d61a2c65_file.pdf) [https://fathomless-plains-42290.herokuapp.com/Adobe\\_Photoshop\\_2020.pdf](https://fathomless-plains-42290.herokuapp.com/Adobe_Photoshop_2020.pdf) <https://ssmecanics.com/adobe-photoshop-2021-version-22-3-1-key-generator-with-full-keygen-free-x64/> [https://www.probnation.com/upload/files/2022/07/oOAc3djA8YaGfxbTz7dC\\_05\\_0cd548b737f5a1a23b384fc2d61a2c65\\_file.pdf](https://www.probnation.com/upload/files/2022/07/oOAc3djA8YaGfxbTz7dC_05_0cd548b737f5a1a23b384fc2d61a2c65_file.pdf) [https://www.you-nation.com/upload/files/2022/07/K1DT6Q9S8xwwxGOwUcnT\\_05\\_0cd548b737f5a1a23b384fc2d61a2c65\\_file.pdf](https://www.you-nation.com/upload/files/2022/07/K1DT6Q9S8xwwxGOwUcnT_05_0cd548b737f5a1a23b384fc2d61a2c65_file.pdf) [https://www.weactgreen.com/upload/files/2022/07/KhqZlF72OpAcJggKQC9W\\_05\\_0cd548b737f5a1a23b384fc2d61a2c65\\_file.pdf](https://www.weactgreen.com/upload/files/2022/07/KhqZlF72OpAcJggKQC9W_05_0cd548b737f5a1a23b384fc2d61a2c65_file.pdf) <https://energy-varna.bg/sites/default/files/webform/Adobe-Photoshop-2021-version-22.pdf> <https://estudandoabiblia.top/adobe-photoshop-2021-version-22-4-keygen-only-with-registration-code-3264bit/> <http://lovelymms.com/adobe-photoshop-cc-2015-version-17-crack-mega-license-code-keygen-free/> <http://wp2-wimeta.de/adobe-photoshop-cc-2018-version-19-jb-keygen-exe-full-version-free-download-winmac/> <https://muehlenbar.de/adobe-photoshop-2021-version-22-1-0-updated-2022/> [https://360.com.ng/upload/files/2022/07/l1Ajxaef5GQABzrVkXr2\\_05\\_0cd548b737f5a1a23b384fc2d61a2c65\\_file.pdf](https://360.com.ng/upload/files/2022/07/l1Ajxaef5GQABzrVkXr2_05_0cd548b737f5a1a23b384fc2d61a2c65_file.pdf) <http://www.vxc.pl/?p=39579> [https://www.town.dartmouth.ma.us/sites/g/files/vyhlif466/f/news/smart\\_calendar\\_fy\\_2022.pdf](https://www.town.dartmouth.ma.us/sites/g/files/vyhlif466/f/news/smart_calendar_fy_2022.pdf) <https://www.tailormade-logistics.com/sites/default/files/webform/zanjarr477.pdf> [https://safe-everglades-13145.herokuapp.com/Adobe\\_Photoshop\\_2022\\_Version\\_2341.pdf](https://safe-everglades-13145.herokuapp.com/Adobe_Photoshop_2022_Version_2341.pdf) <https://expressionpersonelle.com/adobe-photoshop-cc-product-key-and-xforce-keygen-3264bit/> <http://www.puremeditation.org/?p=35293> <http://fokusparlemen.id/?p=26412> <https://trello.com/c/7YXULgkx/48-adobe-photoshop-2022-version-23> <http://buyzionpark.com/?p=31435>